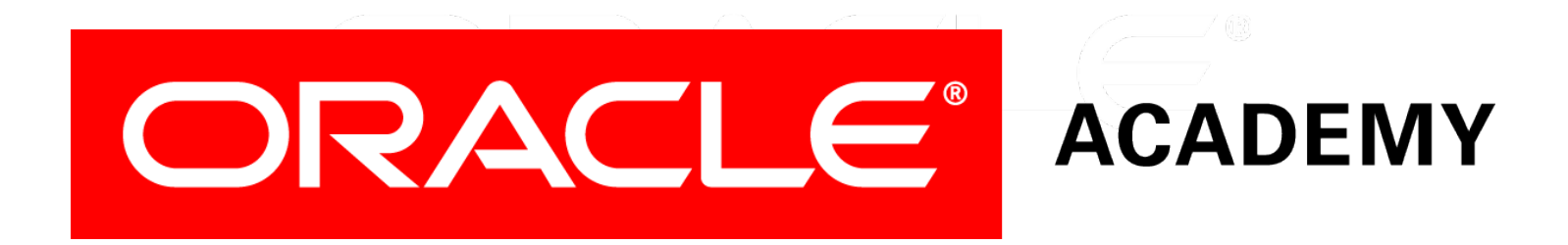

# Database Foundations

#### **6-4**

### **Data Manipulation Language (DML)**

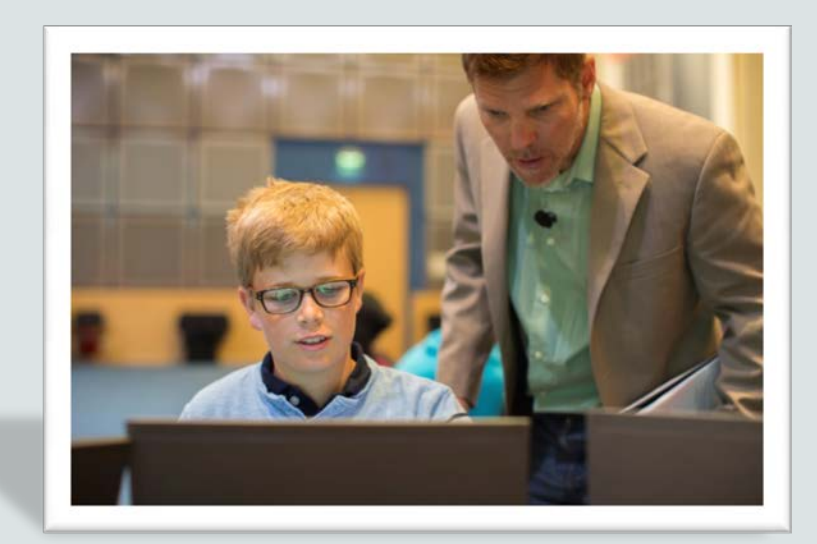

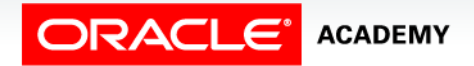

Copyright © 2015, Oracle and/or its affiliates. All rights reserved.

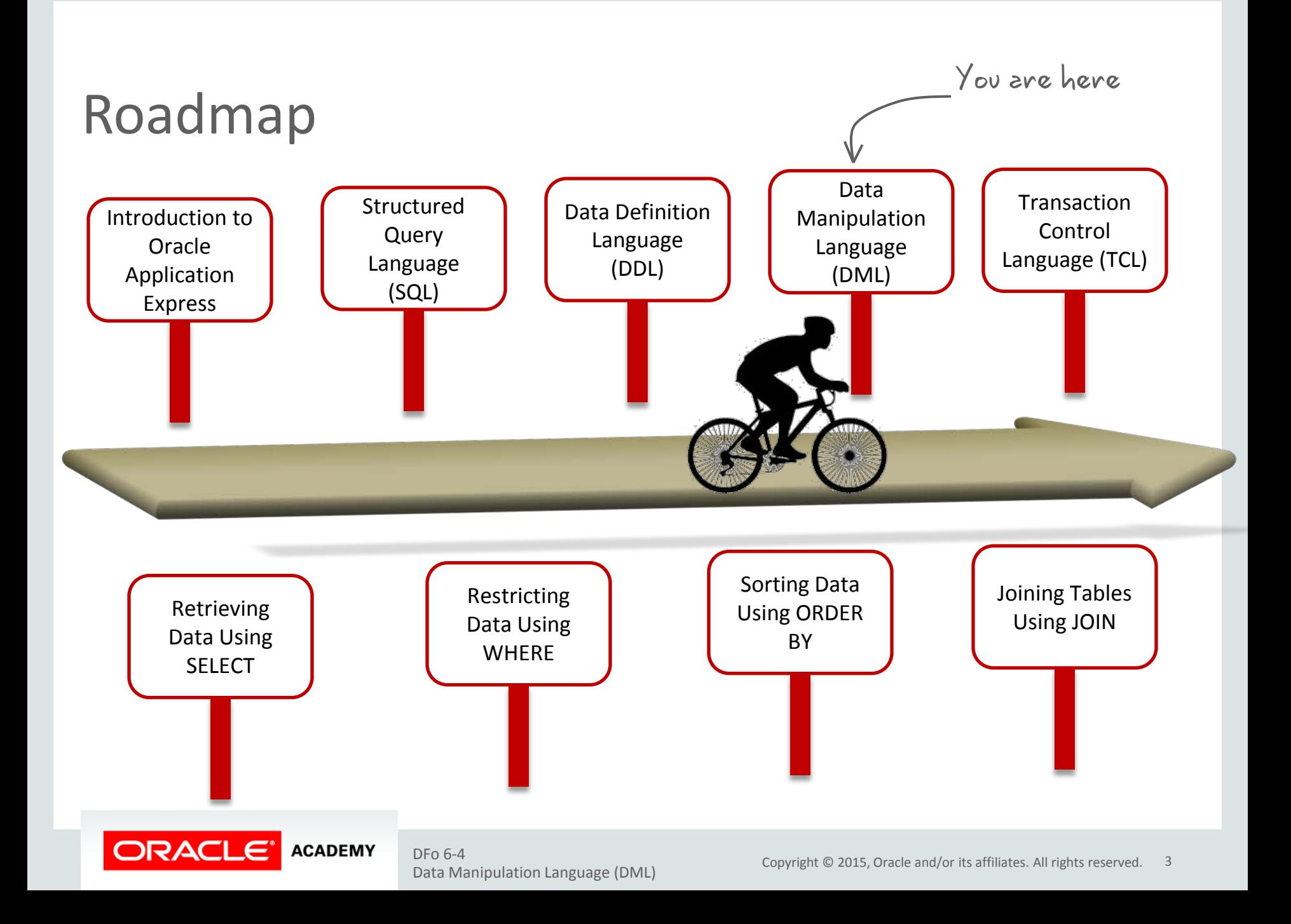

## **Objectives**

This lesson covers the following objectives:

- Describe the purpose of the data manipulation language (DML)
- Explain the DML operations that are required to manage a database's table data:
	- Insert
	- Update
	- Delete

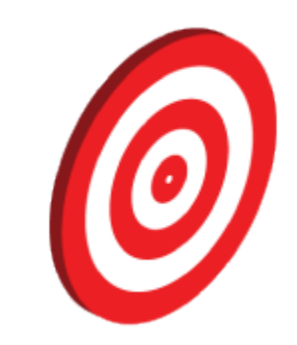

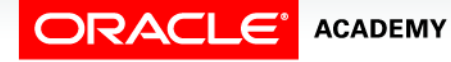

### Data Manipulation Language

- A DML statement is executed when you:
	- Add new rows to a table
	- Modify existing rows in a table
	- Remove existing rows from a table
- A transaction consists of a collection of DML statements that form a logical unit of work.

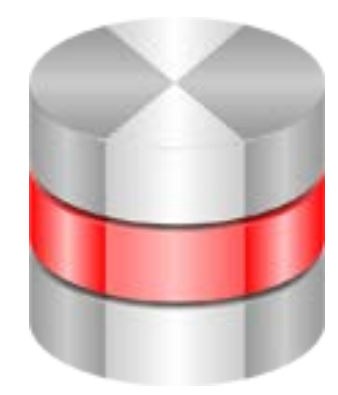

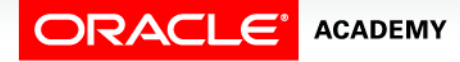

### Adding a New Row to a Table

#### DEPARTMENTS New row

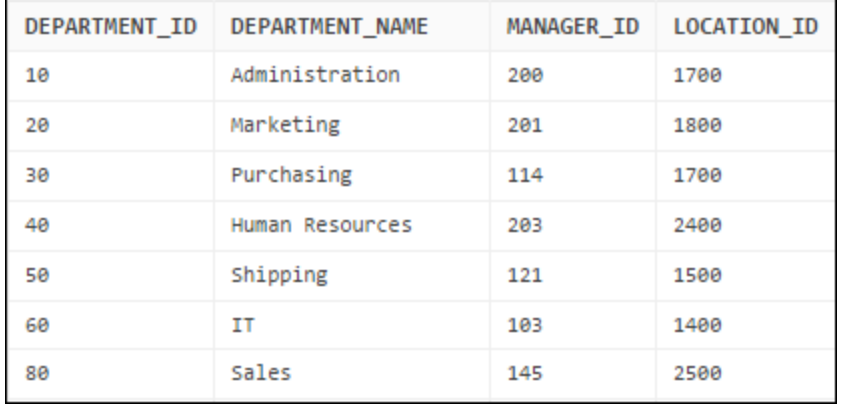

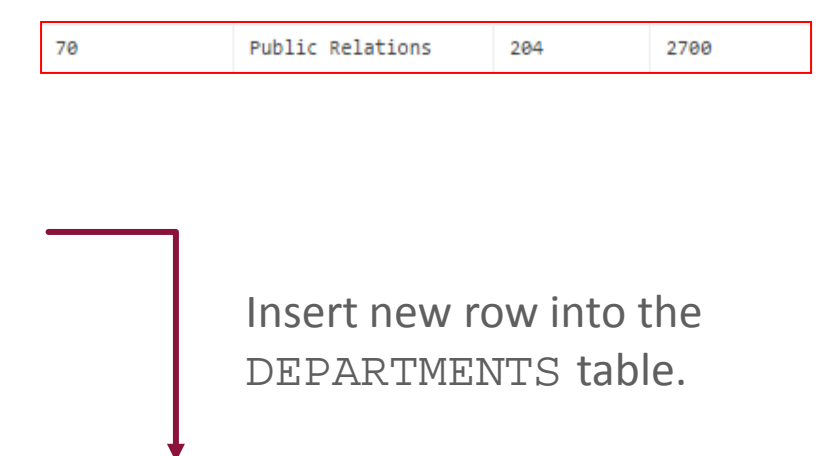

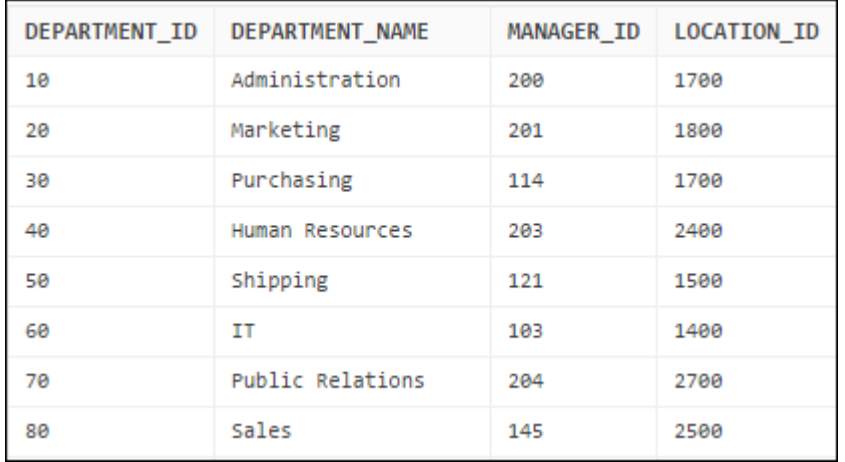

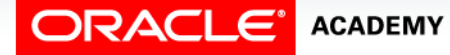

### INSERT Statement Syntax

• Add rows to a table by using the INSERT statement:

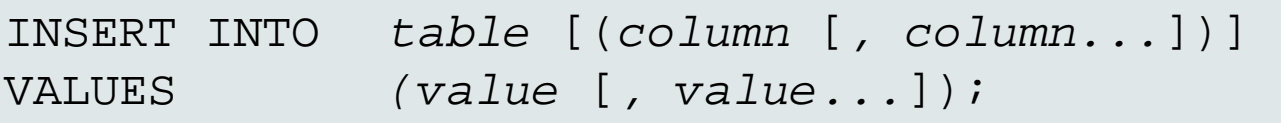

• With this syntax, only one row is inserted at a time.

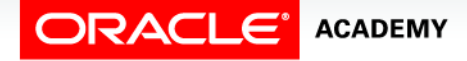

### Inserting Rows

• Insert a row containing values for each column.

INSERT INTO departments VALUES (80, 'Marketing', 400, 1900);

- List values in the default order of the columns in the table.
- Alternatively, list the columns in the INSERT clause.

• VALUES (70, 'Public Relations', 100, 1700); INSERT INTO departments(department\_id, department name, manager id, location id)

• Enclose character and date values within single quotation marks.

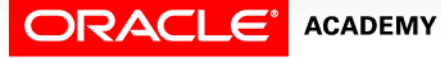

### Case Scenario: Inserting Rows

I understand that the INSERT statement is used to add rows to a table. Is it possible to insert a row if some columns do not have values?

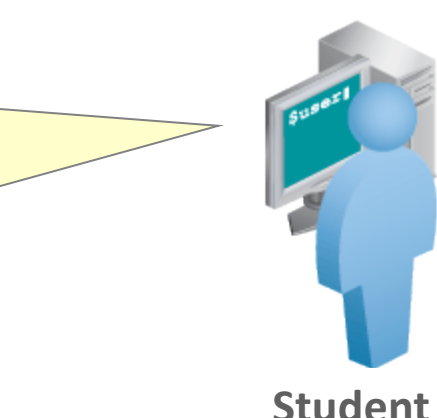

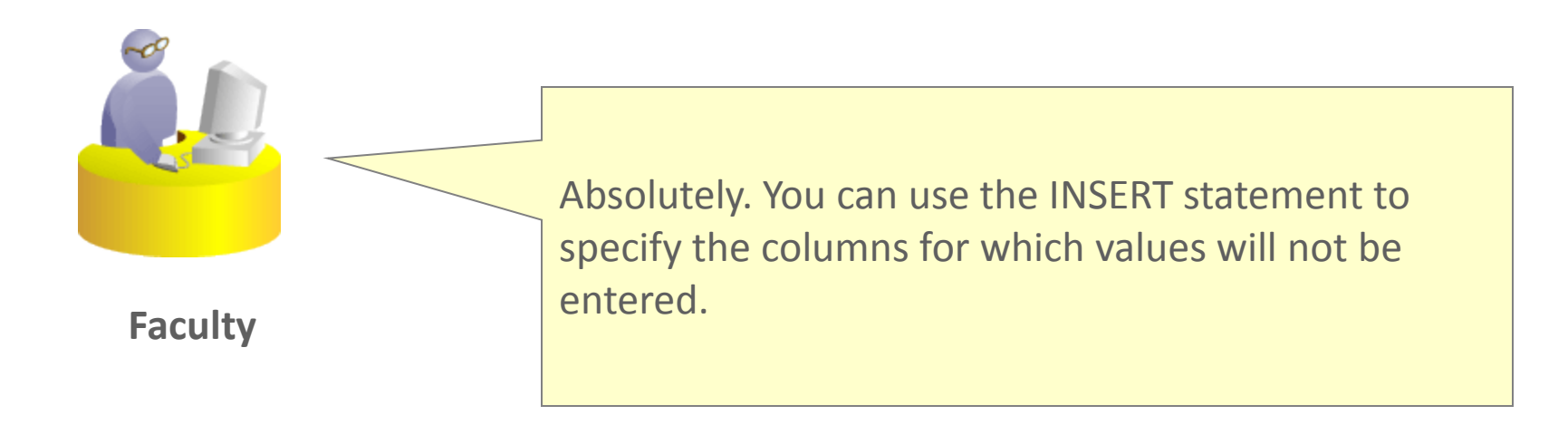

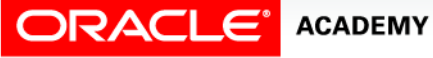

### Inserting Rows with Null Values

• Implicit method: Omit the column from the column list.

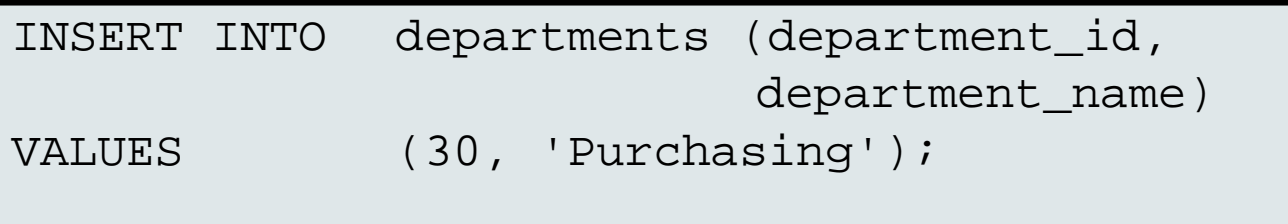

• Explicit method: Specify the NULL keyword in the VALUES clause.

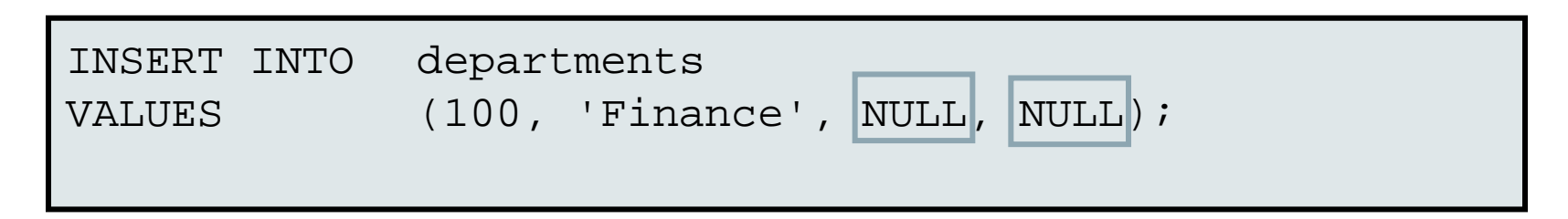

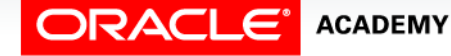

### Case Scenario: Inserting Rows

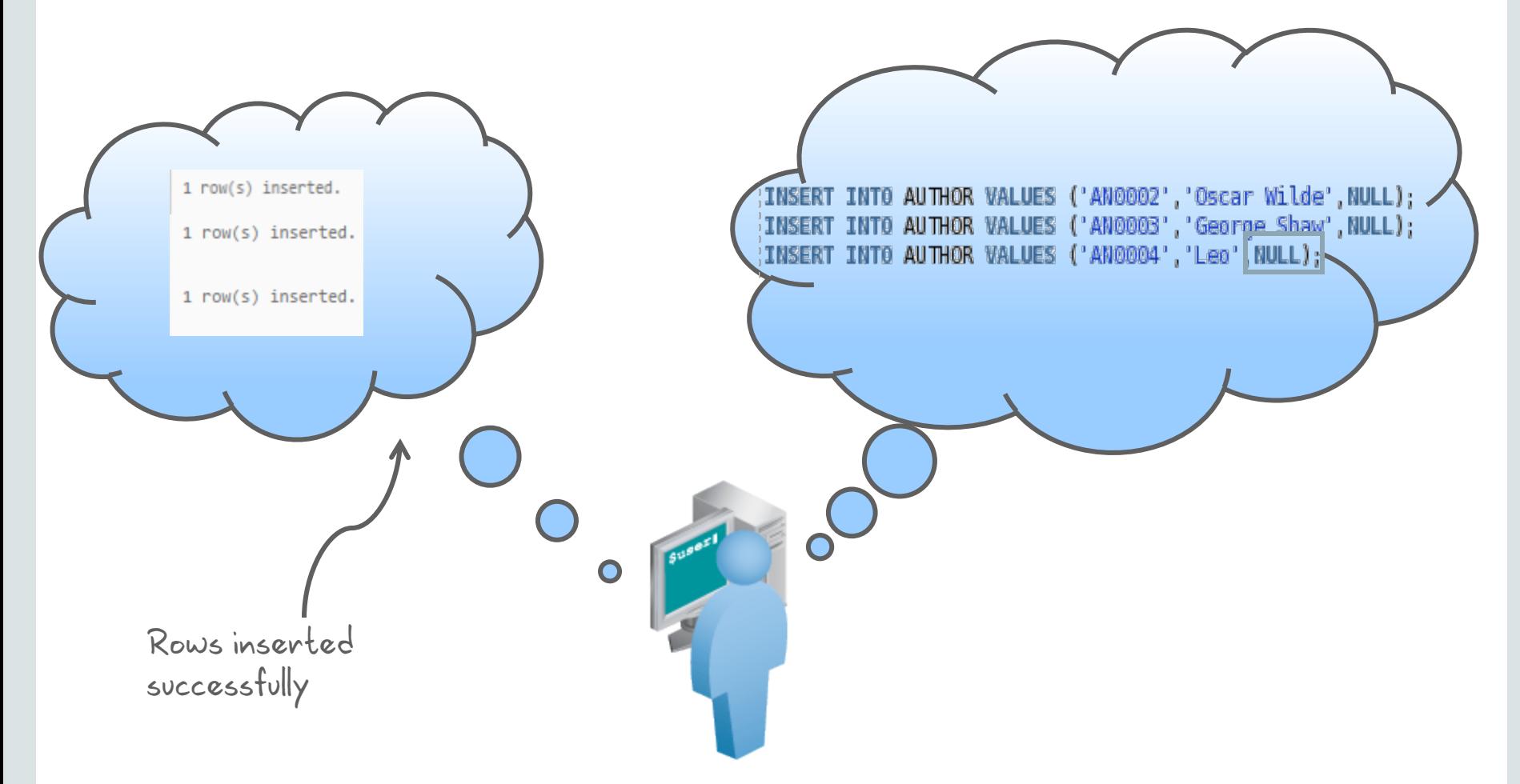

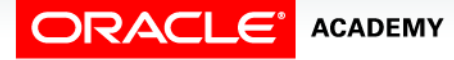

### Inserting Special Values

The SYSDATE function records the current date and time.

```
INSERT INTO employees (employee_id, 
                 first name, last name,
                 email, phone number,
                 hire_date, job_id, salary,
                  commission_pct, manager_id,
                 department id)
VALUES (113, 
                  'Louis', 'Popp', 
                   'LPOPP', '515.124.4567', 
                  SYSDATE, 'AC_ACCOUNT', 6900, 
                  NULL, 205, 110);
```
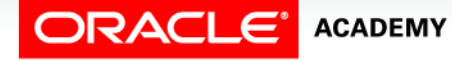

### Inserting Specific Date and Time Values

• Add an employee.

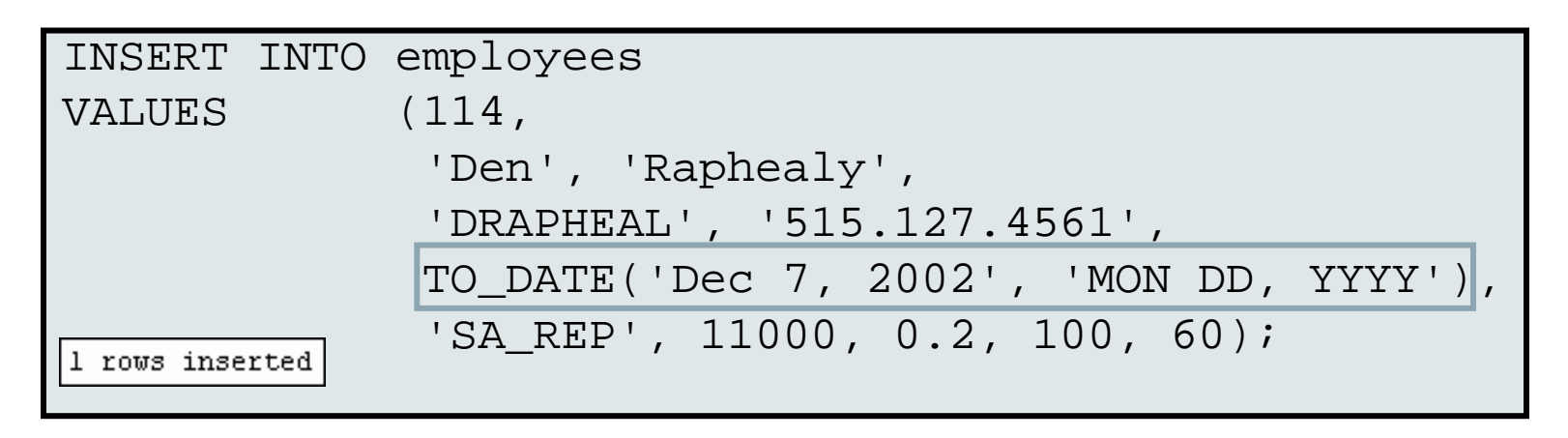

• Verify your addition.

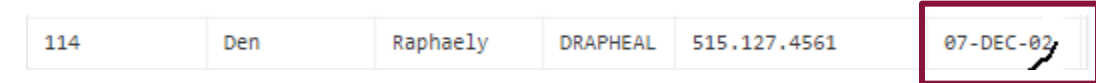

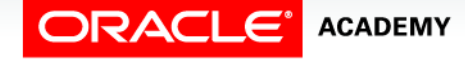

### Changing Data in a Table

#### EMPLOYEES

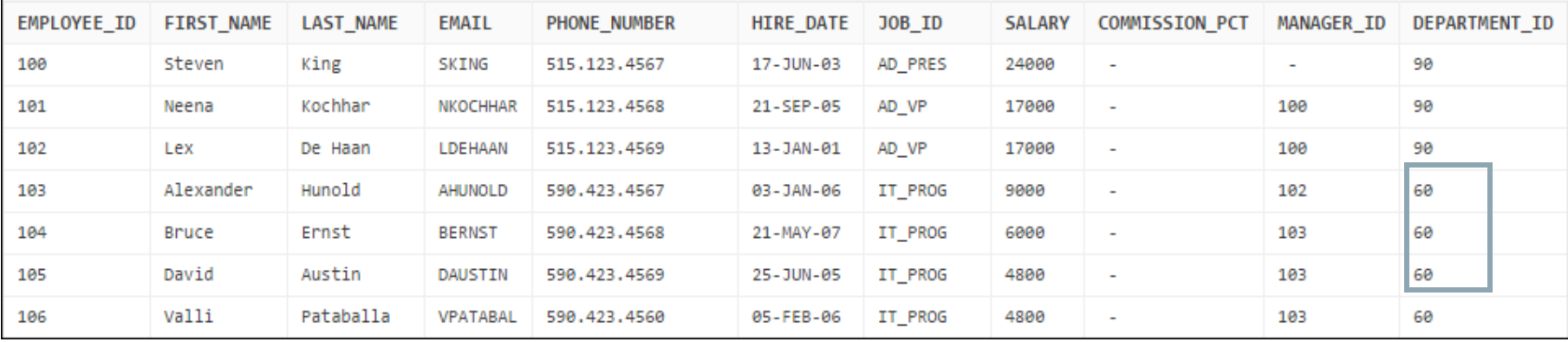

#### Update rows in the EMPLOYEES table:

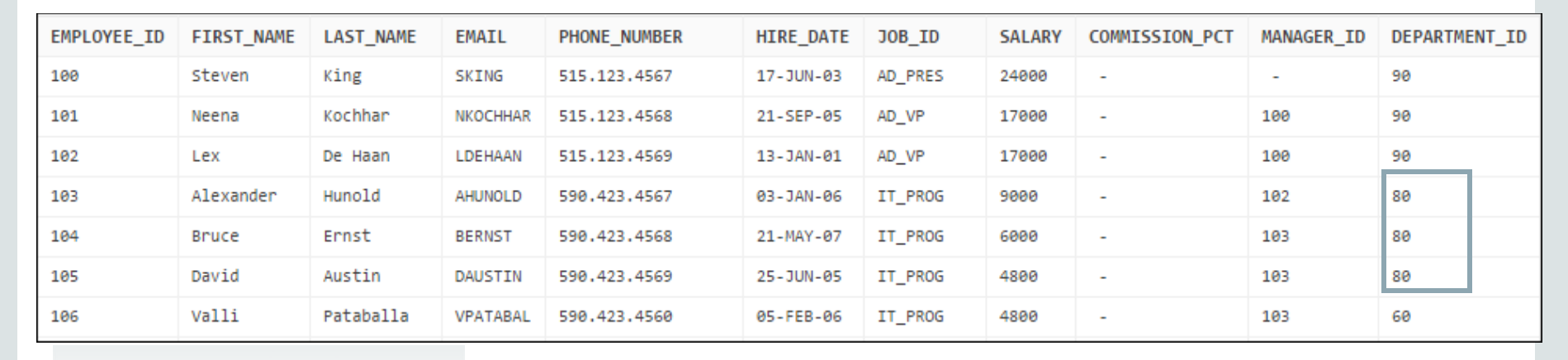

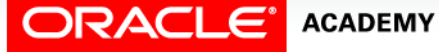

### UPDATE Statement Syntax

• Modify existing values in a table with the UPDATE statement:

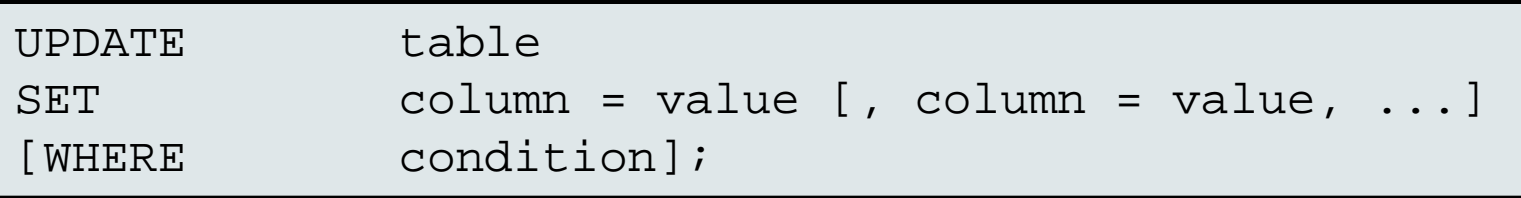

### • Update more than one row at a time (if required).

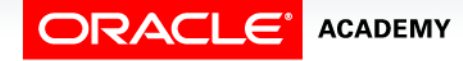

### Updating Rows in a Table

• Values for a specific row or rows are modified if you specify the WHERE clause:

UPDATE employees SET department\_id = 50 WHERE employee id =  $113;$ 

• Values for all the rows in the table are modified if you omit the WHERE clause:

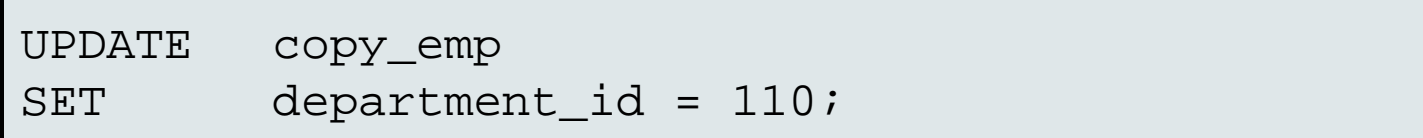

• Specify SET column\_name= NULL to update a column value to NULL.

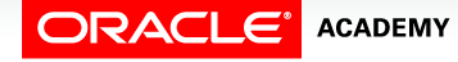

### Violating Constraints

UPDATE employees

 $SET$  department  $i\overline{d}$  = 55

WHERE department\_id = 110;

ORA-02291: integrity constraint (APEXWS2.EMP\_DEPT\_FK) violated - parent key not found

### Department 55 does not exist.

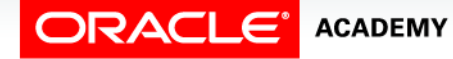

### Removing a Row from a Table

#### DEPARTMENTS

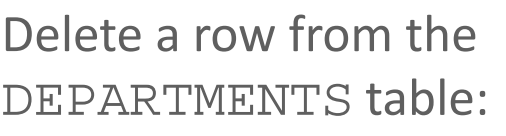

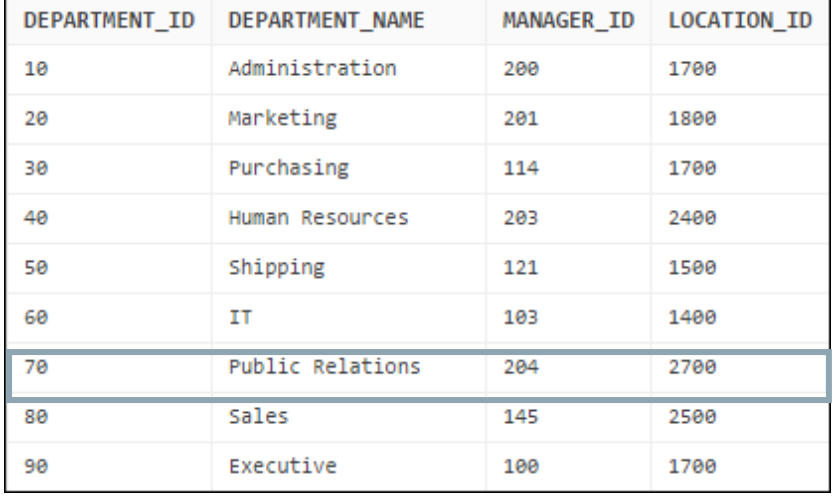

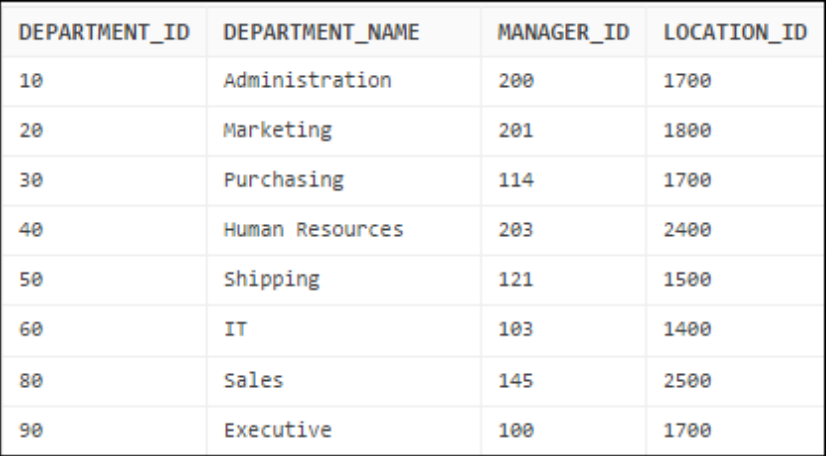

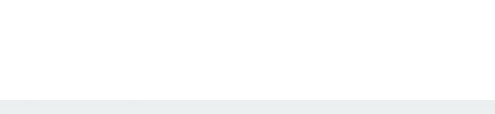

**ORACLE** ACADEMY

### DELETE Statement

You can remove existing rows from a table by using the DELETE statement:

DELETE [FROM] table [WHERE condition];

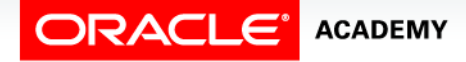

### Deleting Rows from a Table

• Specific rows are deleted if you include the WHERE clause:

DELETE FROM departments WHERE department\_name = 'Finance';

• All rows in the table are deleted if you omit the WHERE clause:

DELETE FROM copy\_emp;

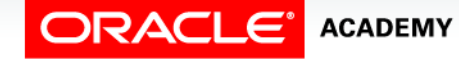

### Violating Constraints

You cannot delete a row that contains a primary key which is used as a foreign key in another table.

DELETE FROM departments WHERE department  $id = 60$ ;

ORA-02292: integrity constraint (APEXWS2.JHIST\_DEPT\_FK) violated - child record found

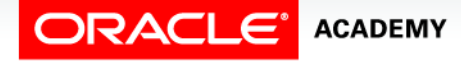

### Case Scenario: Deleting Rows

Is it possible to delete all rows in a table but leave the structure intact?

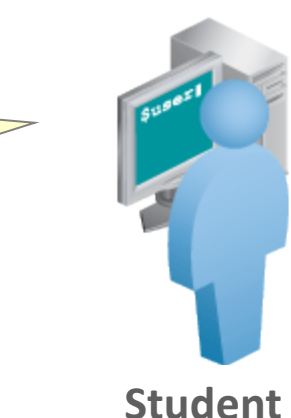

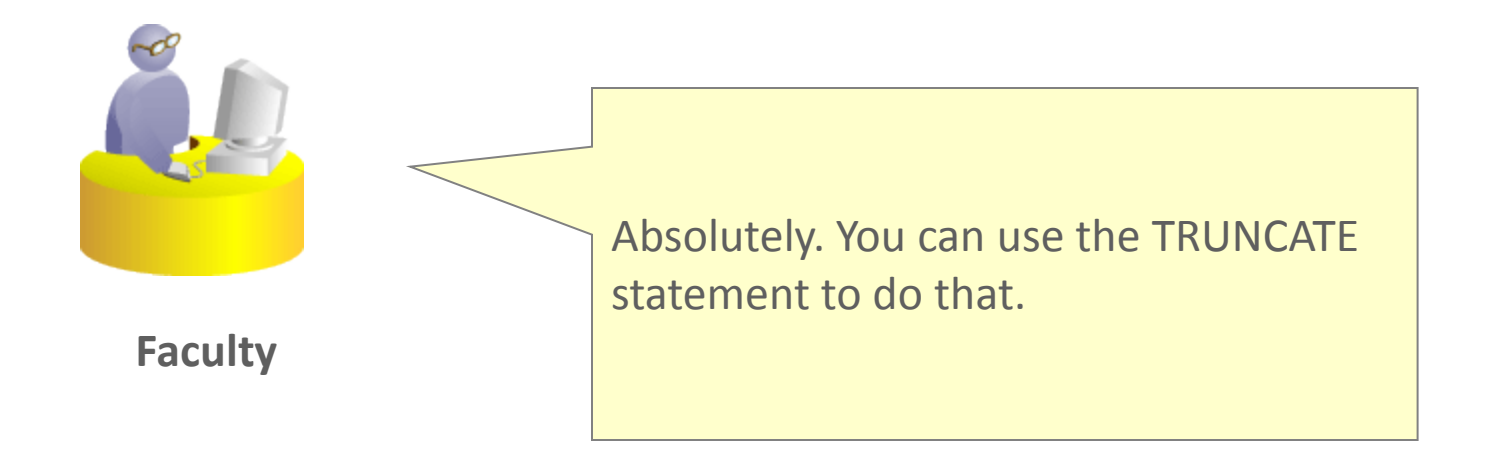

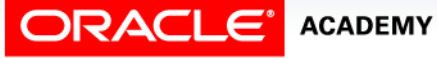

### TRUNCATE Statement

- Removes all rows from a table, leaving the table empty and the table structure intact
- Is a DDL statement rather than a DML statement; cannot easily be undone

Syntax:

TRUNCATE TABLE table name;

Example:

TRUNCATE TABLE copy\_emp;

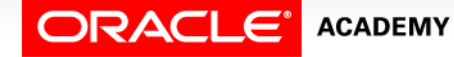

### Summary

In this lesson, you should have learned how to:

- Describe the purpose of DML
- List the DML operations that are required to manage a database's table data:
	- Insert
	- Update
	- Delete

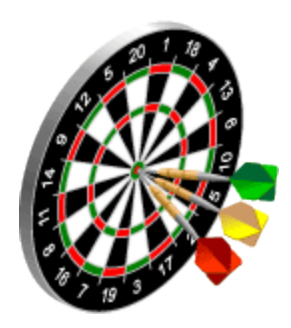

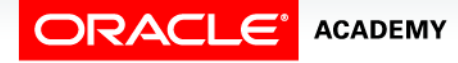

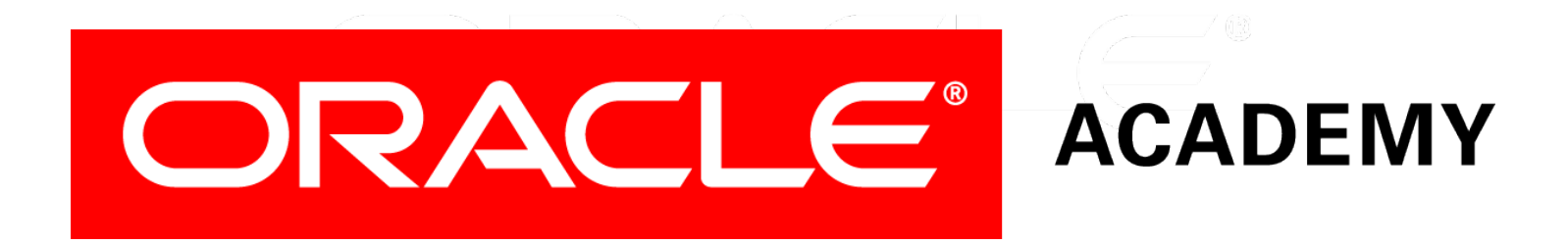